Summary

Status of Automatization of Measurements and Logging for the Mass Testing 21<sup>st</sup> DEPFET Workshop Ringberg

#### Philipp Wieduwilt, Harrison Schreeck, Benjamin Schwenker, Ariane Frey

Universität Göttingen

philipp.wieduwilt@phys.uni-goettingen.de

29. Mai 2017

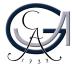

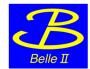

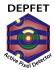

#### Content

#### 1 Automated Testing Procedure (Software)

- Automatic Start-up and ConfigDB
- Measurement-Analysis-Update Cycle
- Automated Logging
- Status of Measurement Packages

2 Module Summary and Grading

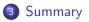

### Goals for Automated Mass Testing

- use central configDB instead of local ini-files
- use automatic power-up
- several testing packages define pass or fail and a grading
- automated logging using Archiver and Elog
- result: commitID of fully optimized module parameters

For information on the hardware side (construction and status of test setups), see talk by Philipp Leitl.

## Automatic Start-up and ConfigDB

#### When a new module is going to be connected.

#### configDB templates

https://confluence.desy.de/pages/viewpage.action?pageId=45740588

- generate a configDB entry from templates using ~/epics/templates/generateTemplate.py
- **2** specify device type (IB,OB,IF,OF) and name (e.g.  $W31_{-}IF$ )
- O contains working values for the respective module type
- commit to configDB and obtain a new commitID

#### [INFO] configDB

- using configDB server running in Heidelberg
- one file per module for mass testing
  - $\rightarrow$  for the experiment, 40 module files are simply merged

Summary

## When a new module is going to be connected. (2)

#### hostconfig

- change the module type for the DHH IOC in ~/epics/settings/host-HOSTNAME.ini
- specify device\_module (pxd9, hybrid5) and module\_type (ib,ob,if,of)
- described here https://confluence.desy.de/display/ BI/Use+the+start-epics+script

#### What needs to be done to power up a module.

#### automatic powerup and configuration

With using the ps-sequence, dhh-sequence and ps-control IOCs, bringing the module in the running state is fully automized.

- set the commitID obtained earlier to the system
  - via caput PXD:B:config-committid 123

• Or via Commit ID: 323 Select...

- bring the system from state OFF to state
  - STANDBY: ASICs powered and configured
  - **PEAK**: matrix powered

| Current state:         PEAK         OFF         STANDBY         PEAK           Module         Current state         PEAK         Current state         Related OPIs         Module         Current state         Related OPIs           1011         Disconnected         Disconnected         PS         DHE         1012         Disconnected         PS         DHE           1021         Disconnected         Disconnected         PS         DHE         1022         Disconnected         PS         DHE | Global State                   |              |        |            |           |             | _        |
|----------------------------------------------------------------------------------------------------|--------------------------------|--------------|--------|------------|-----------|-------------|----------|
| Module         Current state         Related OPIs         Module         Current state         Related OPIs           1011         Disconnected         Disconnected         Disconnected         Disconnected         Disconnected         PS         DHE                                                                                                    | Current state:                 | PEAK         |        | OFF        | STANDBY   | PEAK        |          |
| 1011 Disconnected Disconnected PS DHE 1012 Disconnected Disconnected PS DHE                                                                                                    | Requested state:               | PEAK         |        |            |           |             |          |
|                                                                                                    | Module Current state           | Related OPIs | Module | Current st | ate       | Rela        | ted OPIs |
| 1021 Disconnected Disconnected PS DHE 1022 Disconnected PS DHE                                                                                                    | 1011 Disconnected Disconnected | PS DHE       | 1012   | Disconnect | ed Discon | nected PS   | DHE      |
|                                                                                                    | 1021 Disconnected Disconnected | PS DHE       | 1022   | Disconnect | ed Discon | nected PS   | DHE      |
| 1031 UNKNOWN Follow global PS DHE 1032 PEAK Follow global PS DHE                                                                                                    | 1031 UNKNOWN Follow globa      | PS DHE       | 1032   | PEAK       | Follo     | w global PS | DHE      |

## Measurement-Analysis-Update Cycle

### Starting the testing of a module.

- make sure that the DHE  $\leftrightarrow$  DHP data transmission is working  $\rightarrow$  optimize the highspeed links (*HS links*)
- per DHP, three parameters are used to tune the HS link  $\rightarrow$  vary parameters and **measure** link survival for 5 min
- for each DHP, analyze data to find optimal parameters
- **update** the respective parameter values to the current system and update the configDB commit

#### measurement $\Rightarrow$ analysis $\Rightarrow$ update

#### Same procedure as last year, James...

- with optimized HS links, optimize DCD ↔ DHP data transmission (*delays*)
- with optimized delays, optimize DCD analog part (*ADC curves*)
- etc.
- $\Rightarrow$  provide unified interface to individual measurements

#### [INFO] coding guidelines

- each measurement type is one package
- same interface for calling each measurement defined in guidelines

https://confluence.desy.de/display/BI/Coding+Guidelines

- ini-files steer measurement/analysis per package
- a set of default ini-files is provided for each package for the mass testing

## **Automated Logging**

### Keeping track of what we are doing.

There are several services that log the system during the testing and that provide the output of the indivdual optimization steps.

- Archiver (local)
  - archives the status of all PVs of the system over time
  - can follow and recall the system status in great detail to investigate problems
  - simple web interface
  - https://confluence.desy.de/display/BI/Setup+of+the+ EPICS+Archiver+for+Lab+Setups

#### STOMP server

- stores log messages (errors, warnings, infos, ...)
- from base software EPICS/CSS/...
- from measurement and analysis scripts
  - logging library available https://confluence.desy.de/display/BI/Logging

### Archiver

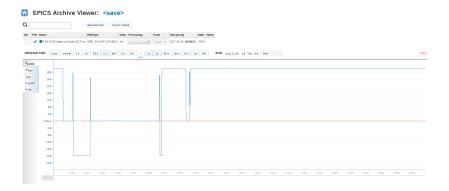

## Keeping track of what we are doing. (2)

#### automated eLog entries

- collects measurement information (type, module, starttime, duration, ...)
- collects analysis results (plots, statistics, ...)
- elog library available https://confluence.desy.de/display/BI/Automated+ ELOG+entries

#### • config\_utils Configuration class

- saves state of all PVs before measurement
- restores state after measurement
- dumps all PV values at specific point in time to file

#### [INFO] eLog server

- eLog server running at DESY (elog.belle2.org)
  - $\rightarrow$  central eLog server for TB, cosmic runs, ...
- one logbook for mass testing, one per lab

### eLog - Measurement

| Message ID: 9 Entry time: 2017/05/26 Fri 18:25 CEST |          |  |  |  |  |  |
|-----------------------------------------------------|----------|--|--|--|--|--|
| Author:                                             | Belle2   |  |  |  |  |  |
| Category:                                           | Scan     |  |  |  |  |  |
| Type:                                               | ADC Scan |  |  |  |  |  |
| Device:                                             | hybrid5  |  |  |  |  |  |
| Module:                                             | H5006    |  |  |  |  |  |
| Moduletype:                                         | None     |  |  |  |  |  |
| CommitID:                                           | 323      |  |  |  |  |  |

ADC Scan started at 17:6:49. Sweeped parameters are: dacipsource from 80 to 100 in steps of 5 dacipsource2 from 80 to 100 in steps of 5

In total 20 channels were scanned. Starting from 64 up to 83, every 1 channel.

```
Measurements stored at: /run/media/belle2/DATA2/measurements/H5006/adc_curve/dhe/ipsource-ipsource2/2017_08_26_003
Commit:D: 323
DHE: H1032
FS: P1032
ADC Scan stopped at 17:25:18.
Total time passed: 0:18:29
```

#### • details of measurement (modules, scan ranges, duration)

attach PV dump files

## eLog - Analysis

| ior:          | Belle2                                                                                                    |
|---------------|----------------------------------------------------------------------------------------------------|
| gory:         | Analysis                                                                                                    |
|               | ADC Analysis                                                                                                    |
| ce:           | hybrid5                                                                                                    |
| ule:          | H5006                                                                                                    |
| uletype:      | None                                                                                                    |
| mitID:        | 323                                                                                                    |
| psource2 from | are:<br>0 to 100 in steps of 5<br>80 to 100 in steps of 5<br>1s were analyzed. Starting from 64 up to 83, every 1 channel.           |
| psource2 from | 0 to 100 in steps of<br>80 to 100 in steps of<br>1s were analyzed. Sta:<br>d by analysis:<br>00<br>100<br>hows:<br>: 0<br>hannels: 1 |

#### • summarize analysis results and attach plots

## **Status of Measurement Packages**

Summary

#### Status and Responsibilities

| measurement                                                       | responsibility | tested on new PXD9   | comply with<br>coding<br>guidelines | to do                                                                      | comment                                                                         |
|-------------------------------------------------------------------|----------------|----------------------|-------------------------------------|----------------------------------------------------------------------------|---------------------------------------------------------------------------------|
| HS Link Scan                                                      | Bonn           | TESTED @ TB          | NO                                  |                                                                            |                                                                                 |
| HS Link iBert Scan                                                | Bonn/Munich    | IN DEVELOPMENT       | NO                                  |                                                                            |                                                                                 |
| Delays                                                            | Bonn           | TESTED (1) TB        | NO                                  |                                                                            |                                                                                 |
| ADC Optimization<br>(also calibration<br>(DHE current<br>source)) | Gö             | TO BE TESTED @ PERSY | YES                                 | test on new PXD9 modules, confirm multi-ASIC functionality     add logging |                                                                                 |
| Offset DACs &<br>Pedestals                                        | Bonn/Munich    | TO BE TESTED @ PERSY | NO                                  |                                                                            |                                                                                 |
| Gated Mode (&<br>clear efficiency)                                | HLL/MPP        | MEASURED @ HLL       | NO                                  |                                                                            | setup specific, like pulse generator and laser control                          |
| Source Scans                                                      | HLL/MPP        | TO BE TESTED @ PERSY | NO                                  |                                                                            |                                                                                 |
| Laser Scans                                                       | HLL/MPP        | TO BE TESTED ON PXD9 | NO                                  |                                                                            | setup dependent (control of laser)                                              |
| DHP Temperature<br>Diode                                          | Bonn           | IN DEVELOPMENT       | NO                                  |                                                                            |                                                                                 |
| DEPFET IV-curve                                                   | Gö/Munich      | IN DEVELOPMENT       | NO                                  |                                                                            | characterization of DEPFET, determine threshold<br>voltage for radiated modules |
| sample point curve                                                | Bonn/Munich    | IN DEVELOPMENT       | NO                                  | verify fast enough DCD sampling time                                       |                                                                                 |
| mapping.py and<br>Plotting                                        | Gö             | IN DEVELOPMENT       | NO                                  | use u-v coordinates, label ASICs in plots, rotate by $90^\circ$            | decided to use Belle II mapping and displaying of matrix frames                 |
| number of bad<br>pixles                                           | IFIC/Munich    | IN DEVELOPMENT       | NO                                  | compare pedestal maps for different gate on voltages                       | should be part of the probe card testing before the kapton attachment           |

https://confluence.desy.de/display/BI/Responsibilities

## Status and Responsibilities (2)

- HS links
  - ETA: next week
- DCD↔DCD delays
  - ETA: next week
- ADC curves
  - running on Hybrid5 and PXD9
  - no results on PXD9 yet due to data reception problems
- offset DACs
  - ETA: ?

- gated mode
  - see talk by Felix
- source scans
  - ETA: ?
- DHP temperature
  - see talk by Leo
- DEPFET IV-Curve
  - ETA: four weeks
- sample point curve
  - ETA: ?
- mapping and plotting
  - ETA: two weeks

## Example: ADC Curve Package

#### purpose:

• optimize the DCD analog performance

idea:

- sweep current source (DHE or DEPFET pixels) and record 256 ADC curves per DCD
- vary DCD parameters IPSource, IPSource2, IFBPBias (DACs) and supply voltages RefIn and AmpLow
- analyze curves for linearity, noise, missing codes, communication errors
- define quality criteria and find parameter space point where most of 256 channels fullfill requirements

#### Module Summary and Grading

Summary

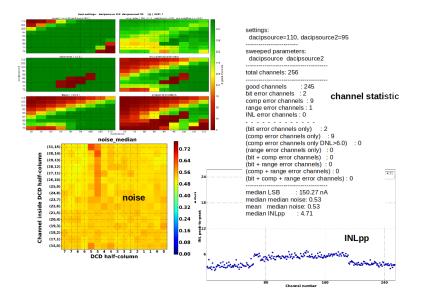

## Example: ADC Curve Package (2)

#### status:

- complies with coding guidelines
- automated eLog logging implemented
- tested on Hybrid5 and running on PXD9
- PXD9 results still pending

#### scan ranges and time requirements:

- have proven on Hybird5 with DCD4.X that optimal parameter space point is very similar among several chips
- can reduce scan ranges and current source granularity  $\Rightarrow$  aim for 10 h per module

| Module              | IPSource | IPSource2 | IFBPBias | RefIn [mV] | AmpLow [mV] | gain/Clock     | comment                             |
|---------------------|----------|-----------|----------|------------|-------------|----------------|-------------------------------------|
| H5.0.24<br>(DCD4.1) | 70       | 60        | 75       | 690        | 200         | En30,<br>76MHz | DHE source                          |
| H5.0.13<br>(DCD4.1) | 70       | 60        | 75       | 690        | 200         | En30,<br>76MHz | DHE source                          |
| H5.0.14<br>(DCD4.2) | 75       | 65        | 70       | 680        | 200         | En30,<br>76MHz | DHE source,<br>same for gate source |
| H5.0.15<br>(DCD4.2) | 70       | 55        | 60       | 700        | 200         | En30,<br>76MHz | strange gain<br>behaviour           |
| H5.0.26<br>(DCD4.2) | 70       | 60        | 70       | 650        | 200         | ?              |                                     |

scan ranges:

|                      | start      | end        | step |
|----------------------|------------|------------|------|
| IPSource/2 [DAC]     | 50         | 90         | 5    |
| RefIn [mV]           | 600        | 800        | 50   |
| Amplow [mV]          | 100        | 300        | 50   |
| IFBPBias [DAC]       | 55         | 85         | 5    |
| IPSourceMiddle [DAC] | IPSource-5 | IPSource+5 | 1    |

• gain: En90 ( $\approx$  100 nA/ADC slope,  $\approx$  25  $\mu$ A range)

## Module Summary and Grading

## Is it working?

Need to define quality criteria and how to handle problematic modules.

- each measurement package defining ✓ or × and producing a condensed plot/table of optimization result
- if a module failes a standard scan procedure with standard scan ranges
  - redo with larger scan ranges?
  - put aside/send to another lab for detailed investigation?
- automatically collect condensed per module information on summary eLog page
- ideally: mass testing of module follows a clear checklist and can in principle be done by anyone

#### Summary

- moved from ini-files to automatic power-up
  - greatly simplifies operational module handling
  - using configDB as centralized configuration service
- coding guidelines implemented to standardize and automize measurement scripts
- several services logging and collecting optimization results
  - Archiver running in all labs
- ADC curve package
  - reworked according to coding guidelines
  - automated eLog summaries
  - final tests on PXD9 pending

# Backup

## Testing of Latest DHE Firmware

#### firmware 20170523-

- large memory for taking memdumps of 4 ASICpairs simultaneously
- gated mode support
- internal trigger
- internal DHE current source
- sucessfully configured Hybrid5 setup in Gttingen
- taking memdump/pedestals working fine
- taking zero-suppressed data manually via DHH ADV widget and internal trigger working fine
- ADC curve measurement: no data recorded
  - suspect IPBus triggering or DHE internal trigger interface changed
  - under investigation

## IOCs Interplay

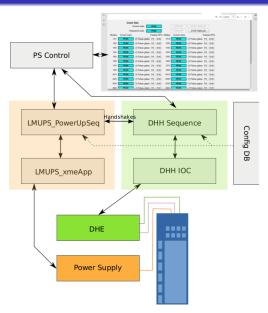

#### ADC Curve Package - Plans

#### [INFO] possible ADC curve improvements

- speeding up DHE current source measurements on DHE level
- use non-linear multi-dimensional optimization algorithms to optimize in 5D parameter space
  - $\rightarrow$  Bachelor student Jonas Pöhls working on that in Göttingen
- tidy up code and identify and improve bottle-necks